128

128

130

132

132

## **VPP**

## **Rundbrief**

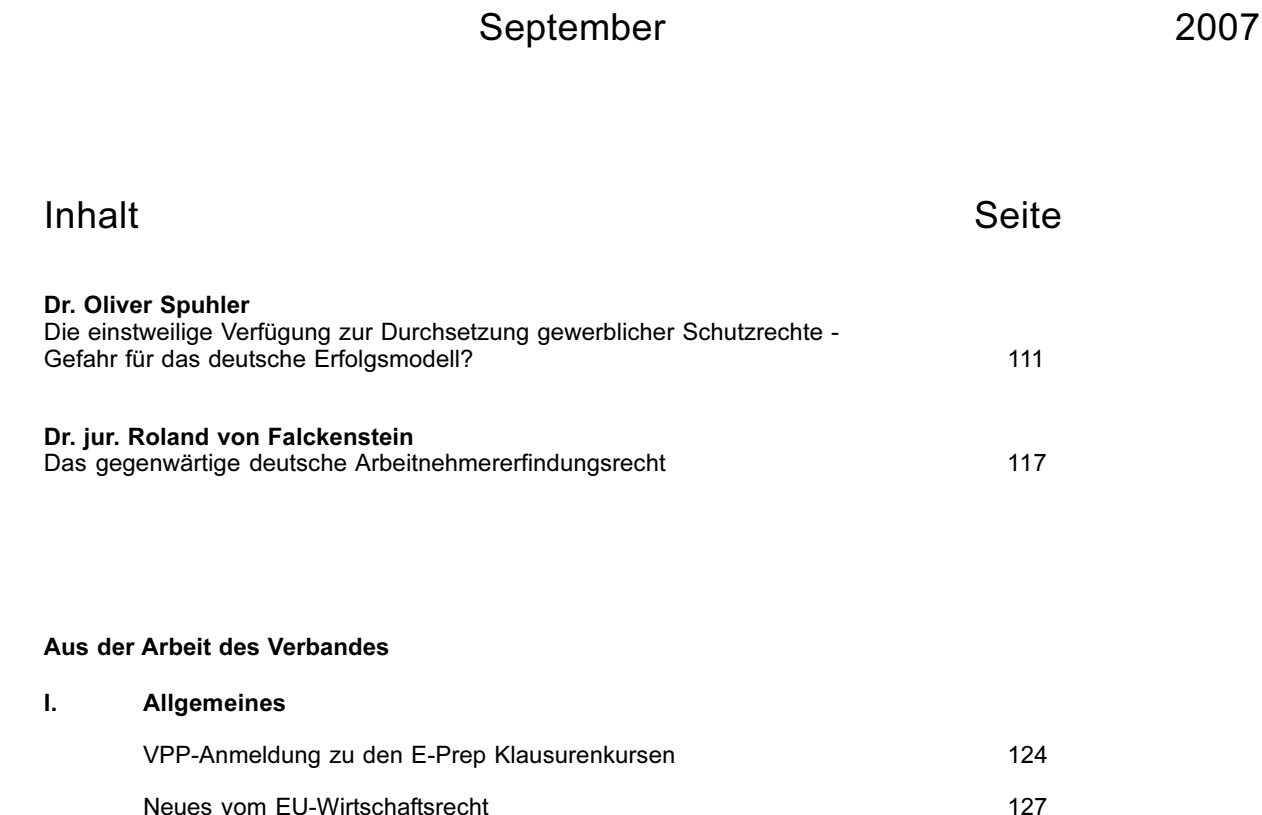

Anlage

 $II.$ 

 $III.$ 

IV.

V.

VI.

**Termine** 

Mitgliederbewegung

Veranstaltungshinweise

Stellengesuche, Kollegenarbeit

Stellenangebote

Nr. 3

Diesem Heft liegt die Einladung zur VPP-Herbst-Fachtagung 2007 in Augsburg bei

Der VPP ist eine Vereinigung von Fachleuten des gewerblichen Rechtsschutzes (eingetragen im Vereinsregister Frankfurt/Main unter der Nummer VR 5008)